# **How to Submit Apartment Application**

# **Log Into MyCentral**

#### STEP 2

# Click on Sign In

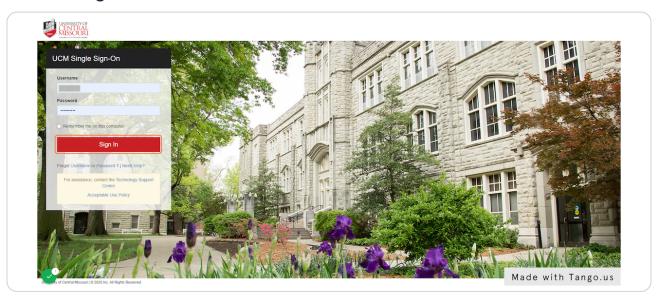

#### STEP 3

# **Click on Student**

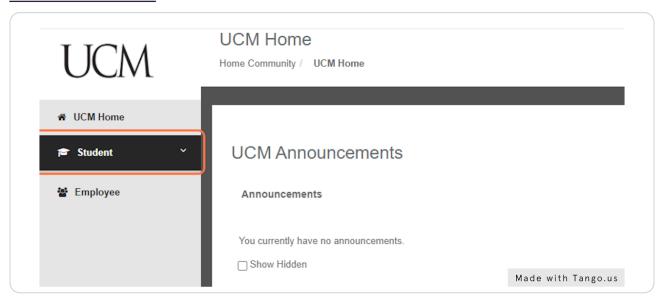

# **Click on Records and Registration**

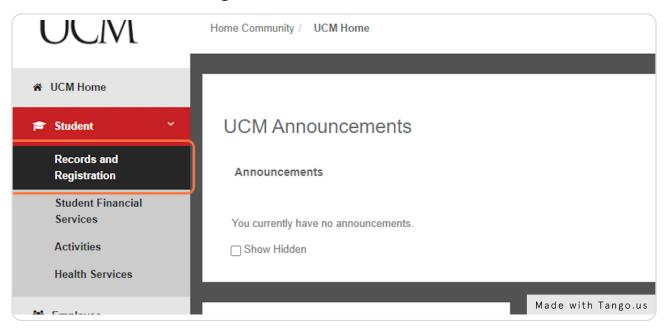

STEP 5

# Click on Online Apartment Application Located in Housing Sectio

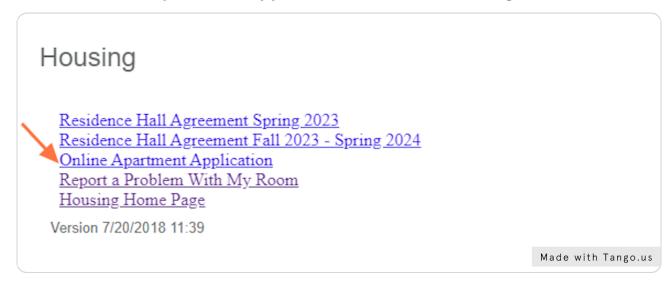

### Select a Term and hit NEXT

Note you can apply for Summer, Fall and Spring, or just spring of the following academic year. Note that agreements are for the full academic year. Be very mindful that you are selecting the correct terms as this affects your spot on the waitlists.

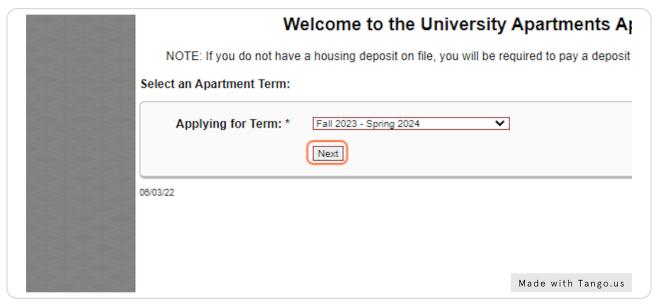

STEP 7

# Review your student data and then pick your top preferences starting with 1 and enter

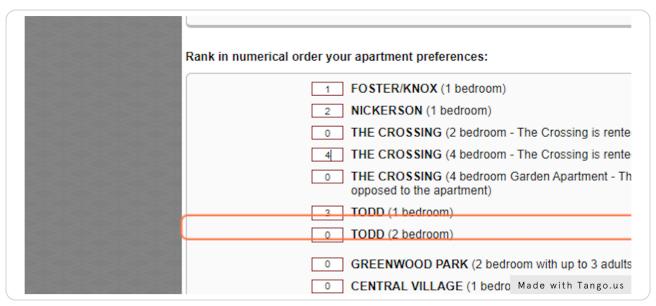

#### STEP 8

Check I understand if I rent an apartment with a roommate, I am obligated for the full rent of the apartment if the roommate moves out. (Does not apply to the Crossing or Todd (1 bedroom)

| O CENTRAL VILLAGE (unfurnished – 2 bedroom with up children.)                                                                                                    | to 3 adults OR up to 2  |
|----------------------------------------------------------------------------------------------------|-------------------------|
| O CENTRAL VILLAGE (bedrooms furnished – 2 bedroom 2 children.)                                                                                                    | m with up to 3 adults O |
| CENTRAL VILLAGE (3 bedroom with up to 4 adults OR                                                                                                    | up to 2 adults and 4 cl |
| ☑I understand if I rent an apartment with a roommate, I am obligated for the full rent of the apartment if the r (Does not apply to the Crossing or Todd (1 bedroom)                               |                         |
| Students in Foster Knox, Nickerson, Todd(2 bedroom), Central Village, Greenwood Park, and The Crossing (apartments only) may opt to have a roommate of a different gender as long as it is mutual. |                         |
| As a reminder, sophomores in Nickerson, Foster/Knox, and Todd apartments are REQUIRED to have a                                                                                                    |                         |
| plan.                                                                                                    | Made with Tango.us      |

#### STEP 9

Click and revie the statement: As a reminder, sophomores in Nickerson, Foster/Knox, and Todd apartments are REQUIRED to have a sophomore meal plan.

| 00000 | o Greenwood Park (2 dediction) with up to 3 dedits on up to 2 dedits and 2 children.)                                                                                                    |
|-------|----------------------------------------------------------------------------------------------------|
|       | CENTRAL VILLAGE (1 bedroom with up to 2 adults OR up to 2 adults and 1 child.)                                                                                                    |
|       | CENTRAL VILLAGE (unfurnished – 2 bedroom with up to 3 adults OR up to 2 adults and 2 children.)                                                                                                    |
|       | CENTRAL VILLAGE (bedrooms furnished – 2 bedroom with up to 3 adults OR up to 2 adults and 2 children.)                                                                                                    |
|       | CENTRAL VILLAGE (3 bedroom with up to 4 adults OR up to 2 adults and 4 children.)                                                                                                    |
|       | I understand if I rent an apartment with a roommate, I am obligated for the full rent of the apartment if the roommate moves out.  (Does not apply to the Crossing or Todd (1 bedroom)                       |
|       | Students in Foster Knox, Nickerson, Todd(2 bedroom), Central Village, Greenwood Park, and The Crossing (2 bedroom apartments only) may opt to have a roommate of a different gender as long as it is mutual. |
|       | As a reminder, sophomores in Nickerson, Foster/Knox, and Todd apartments are REQUIRED to have a sophomore meal plan.                                                                                         |
|       | Roommate Information:                                                                                                    |
|       | I understand that if I do not request a roommate or if the roommate listed does not meet eligibility requirements, I will accept the apartment as a single.                                                  |
|       | Name: UCM Student? 700# if Yes Relationship Birthdate if Dep under 18                                                                                                    |
|       | Name OYes ONo 700# if Yes Open under 18 ORoommate   Birthdate if Dep under 18                                                                                                    |
|       | Name OYes ONo 700# if Yes Ope under 18 ORoommate Birthdate if Dep under 18                                                                                                    |
|       | Name OYes ○ No 700# if Yes ○ Dep under 18 ○ Roommate Birthdate if Dep under 18                                                                                                    |
|       | Name OYes ONO 700# if Yes Open under 18 ORoommate Birthdate if Dep under 18                                                                                                    |
|       | Name OYes ONo 700# if Yes Dep under 18 ORoommate Birthdate if Dep under 18                                                                                                    |
|       | If expecting, give approximate due date:                                                                                                    |
|       |                                                                                                    |
|       | Made with Tango.us                                                                                                    |

Enter preferred roommate data into this field. Note that other students MUST also submit an apartment application. It is vital that they also submit an application asap when the application opens.

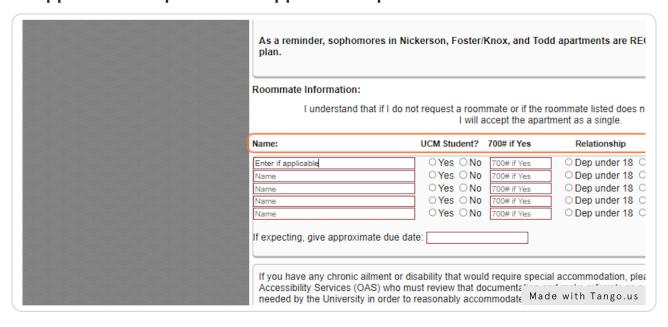

#### STEP 11

Enter needs if applicable. Please contact OAS with specific needs so they may work with housing on possible accommodations.

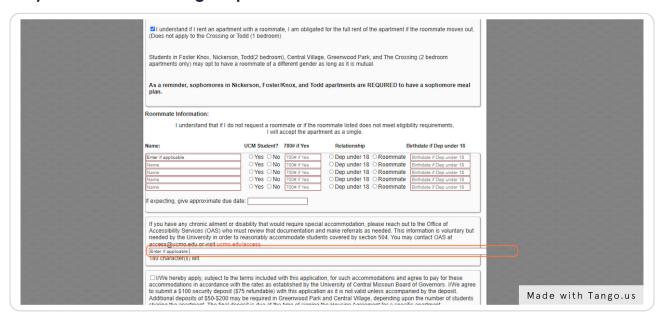

#### Check and review this statement

needed by the University in order to reasonably accommodate students covered by section 504. You ma access@ucmo.edu or visit ucmo.edu/access.

Enter if applicable

180 character(s) left

We hereby apply, subject to the terms included with this application, for such accommodations and a accommodations in accordance with the rates as established by the University of Central Missouri Board to submit a \$100 security deposit (\$75 refundable) with this application as it is not valid unless accompand Additional deposits of \$50-\$200 may be required in Greenwood Park and Central Village, depending upon sharing the apartment. The final deposit is due at the time of signing the Housing Agreement for a specific

It should be noted that if the applicant cannot be assigned at the time of application, the application can an up-to-date application is on file the applicant may be offered a unit. If the applicant fails to accept an a him/her, the entire \$100 deposit is forfeited. If the applicant decides to cancel the application prior to being written cancellation must be received and \$75.00 will be credited to your student account. The application for the academic year listed on this application. The applicant should notify the Office of University Hous deciding on other housing.

Made with Tango.us

#### STEP 13

# Click to either submit application OR Pay your deposit (if not already on file).

✓ I/We hereby apply, subject to the terms included with this application, for such accommodations and agree accommodations in accordance with the rates as established by the University of Central Missouri Board of Go to submit a \$100 security deposit (\$75 refundable) with this application as it is not valid unless accompanied b Additional deposits of \$50-\$200 may be required in Greenwood Park and Central Village, depending upon the sharing the apartment. The final deposit is due at the time of signing the Housing Agreement for a specific apa

It should be noted that if the applicant cannot be assigned at the time of application, the application can be kel an up-to-date application is on file the applicant may be offered a unit. If the applicant fails to accept an aparth him/her, the entire \$100 deposit is forfeited. If the applicant decides to cancel the application prior to being offewritten cancellation must be received and \$75.00 will be credited to your student account. The application wait for the academic year listed on this application. The applicant should notify the Office of University Housing (Li deciding on other housing.

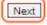

app-page-2020

Made with Tango.us

# **Review your choices**

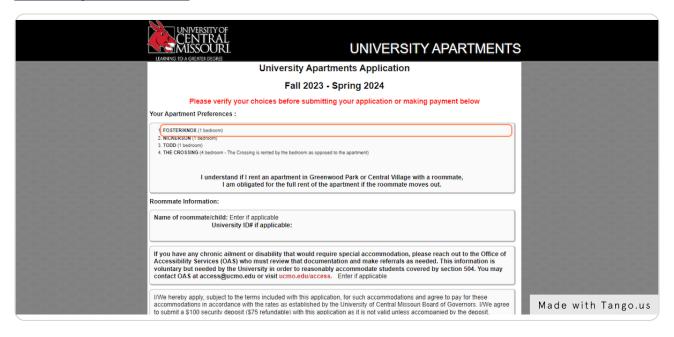

#### STEP 15

### Review your preferred roommated entries

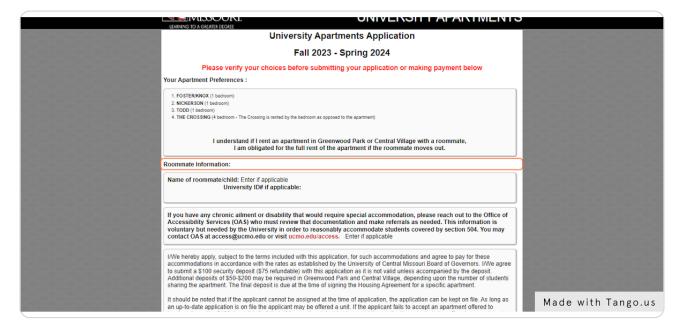

# Review this statement again

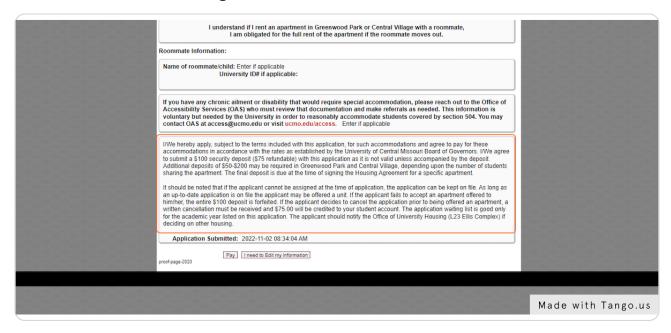

#### STEP 17

# Click to either pay deposit (if not on file) OR to submit if your deposit is already on file.

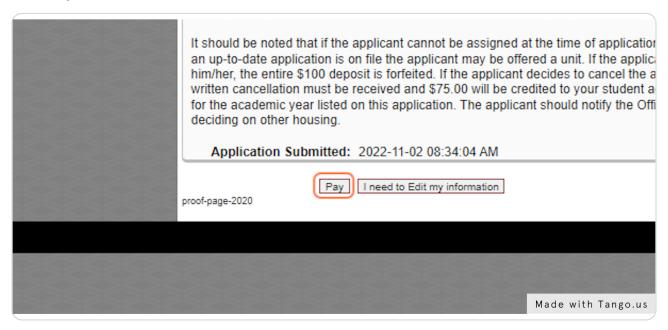

IF your deposit is on file, you will see your application is submitted. If you do not have deposit on file, you will proceed to payment.

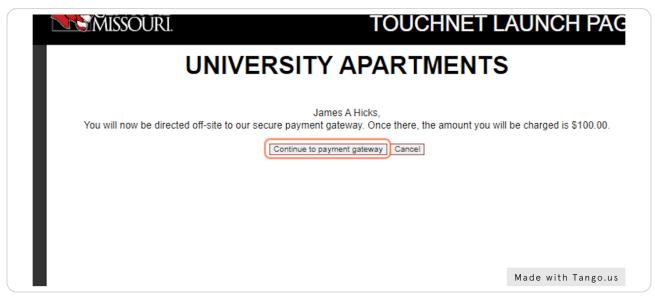

STEP 19

## AFTER you pay you will see this confirmation.

Note that you need to review the apartment offer timeline at ucmo.edu/housingsignup and know that offers are sent via email only to email addresses on file with UCM.

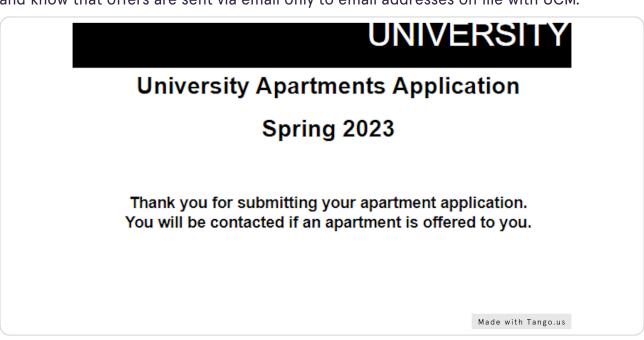

Questions?
Contact us at:

(660) 543-4515 housing@ucmo.edu

ucmo.edu/apartmentliving

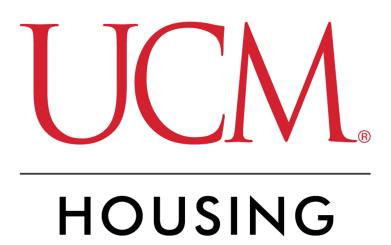

Visit 11 of 11